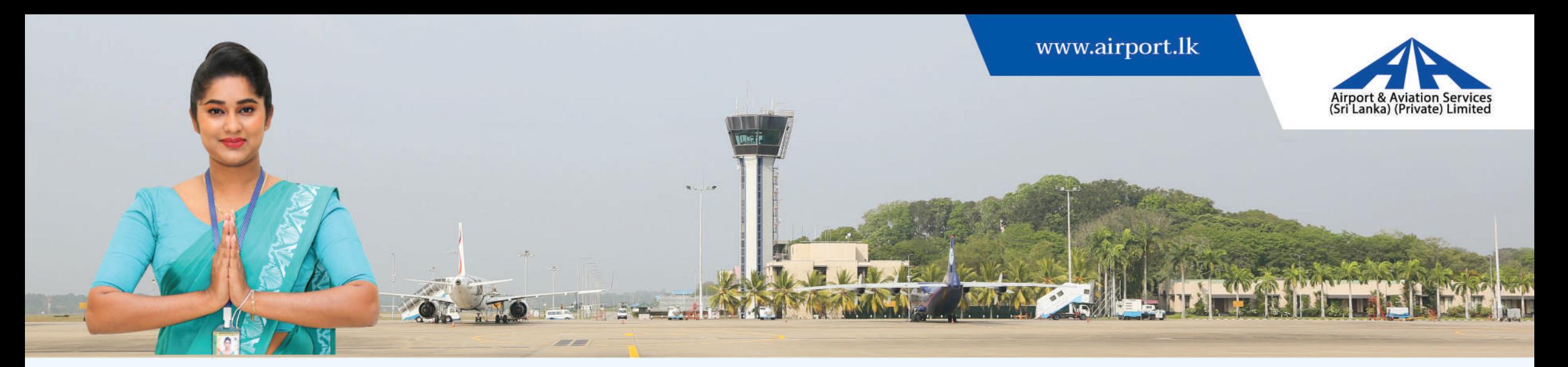

# POST OF CIVIL ENGINEER GRADE I FOR PLANNING & DESIGN

## **Job Scope**

Working hard to achieve goals of Civil Engineering (Planning and Design) Division efficiently, with sound civil Engineering solutions taking challenges positively. Study and application of ICAO SARPs, especially Annex 14 meeting requirement of Aerodrome Audit and Airport Certification. Carrying out structural modeling, analysis and design of airport infrastructure achieving optimum design solutions. Maintaining high level of engineering ethics and professionalism.

## **Qualifications & Experience**

Should possess 4 years full time BSc. Degree in Civil Engineering from a a. University recognized by University Grant Commission (UGC)

#### **AND**

 $\mathbf b$ Should possess Membership at the level of Member (M) of the institution of Engineers Sri Lanka (IESL)

## **AND**

Should possess Registration as a Chartered Engineer (CEng) of Engineering  $\overline{C}$ Council Sri Lanka (ECSL)

#### **AND**

Should have a minimum of 05 years post qualifying experience as an Engineer  ${\rm d}$ in relevant field. (After obtaining the 4 years full time BSc. Degree) out of which minimum of 3 years experience in structural design engineering

#### Age

The age limit should be below 35 years on the closing date for applications.

## **Salary**

The remuneration package offered for the above post will be attractive. In addition the selectees will receive attractive fringe benefits.

## **Method of selection**

Interview

## POST OF SOFTWARE ENGINEER GRADE II

# **Job Scope**

Under direction of the IT Manager - Application and Software, develop and maintain software products, procedures and techniques and maintain Applications and Software of the organization to achieve corporate vision, mission and objectives.

# **Qualifications & Experience**

Should possess a Bachelor's Degree in a relevant field from a University a. recognized by University Grant Commission (UGC)

# **AND**

 $<sub>b</sub>$ </sub> Should possess a minimum of one (01) year post qualifying experience in the relevant field in reputed organization

# POST OF CIVIL ENGINEER GRADE I FOR CIVIL MAINTENACE

## **Job Scope**

Oversee the projects and assessing structural adequacy of buildings handled by Asst. Engineers and other subordinates. Responsible for the maintenance of aerodrome, buildings and all other types of structures in compliance with the international standards (ICAO, FAA, BS, and ASTM etc.) as well as local standards (ICTAD). Responsibility includes maintaining records of structures, carrying out engineering designs and supervision of major development projects in airport

## **Qualifications & Experience**

Should possess 4 years full time BSc. Degree in Civil Engineering from a a. University recognized by University Grant Commission (UGC)

## **AND**

 $\mathbf b$ Should possess Membership at the level of Member (M) of the institution of Engineers Sri Lanka (IESL)

## **AND**

 $\mathbf{C}$ Should possess Registration as a Chartered Engineer (CEng) of Engineering Council Sri Lanka (ECSL)

#### **AND**

Should have a minimum of 05 years post qualifying experience as an Engineer  $\mathbf d$ in relevant field. (After obtaining the 4 years full time BSc. Degree)

## Age

The age limit should be below 35 years on the closing date for applications.

#### **Salary**

The remuneration package offered for the above post will be attractive. In addition the selectees will receive attractive fringe benefits.

#### **Method of selection**

By an Interview

# **POST OF ASSISTANT MANAGER – HUMAN RESOURCES**

#### **Job Scope**

Under the supervision of Head of Human Resources, Assistant Manager - Human Resources is responsible to assist in implementing the HR Broad plan of the Division

## **Qualifications & Experience**

Should possess a Bachelor's Degree in the relevant field from a University a. recognized by UGC

#### **AND**

Should have a minimum of four (04) years post qualifying Executive Experience  $\mathbf b$ in Human Resources Management field in reputed organizations

#### **AND**

Should have Computer Literate and have excellent communication skills in  $\mathbf C$ both written and spoken English

The age limit should be below 35 years on the closing date for applications.

## **Salary**

The remuneration package offered for the above post will be attractive. In addition the selectees will receive attractive fringe benefits.

# **Method of selection**

Written test and interview.

# POST OF SUPERVISOR (CIVIL/MAINTENANCE) GRADE III

# **Job Scope**

Supervision of Construction, Refurbishment and Maintenance of infrastructure facilities and operations at works in respect to Civil Engineering Discipline. Further supervision, of routine maintenance and repair works under the respective Technical Officers attending faults reported by Duty Manager/ through Civil Engineer or Duty Engineer through Senior Civil Engineer and faults observed at inspections in consultation with Technical Officers.

# **Qualifications & Experience**

Should have passed the GCE (A/L) Examination in (03) subjects. a.

#### **AND**

Should possess a relevant Diploma/Certificate course equivalent to NVQ level 5.  $\mathbf b$ 

## **AND**

Should possess eight (08) years Supervisory experience in a reputed  $\mathbf C$ organization in all aspect of road works and general Civil Engineering Works.

# Age

Should be below 40 years on the closing date for applications.

## **Salary**

The remuneration package offered for the above post will be attractive. In addition the selectees will receive attractive fringe benefits

# **Method of selection**

Written test and interview

# **Note**

The Contract is initially for a period of one year. Renewal will be considered only on the performance of the selectees and the requirements.

The selected candidates have to perform duties at Mattala Rajapaksa International Airport, Colombo International Airport Rathmalana and Jaffna International Airport day and night duties on roster basis.

# Age

The age limit should be below 35 years on the closing date for applications.

# **Salary**

The remuneration package offered for the above post will be attractive. In addition the selectee will receive attractive fringe benefits.

# **Method of selection**

Written test and interview

# **Note**

Those who have applied in response to our advertisement calling applications for the above post appeared in the "Sunday Observer" dated February 25, 2024 need not apply again for this Advertisement

# **POST OF SUPERINTENDENT - GROUND HANDLING (PASSENGER)** (ON CONTRACT)

# **Job Scope**

Manage the terminal operational teams, during a shift to achieve on -time performance of Airlines flights whilst ensuring customer satisfaction by means of quality service and making use of available resources.

# **Qualifications & Experience**

Should have Passed the GCE (O/L) Examination with Credit passes for English a. and Mathematics.

#### **AND**

Should have passed GCE (A/L) Examination  $\mathbf b$ 

## **AND**

Should possess three (03) years' experience in Passengers Services  $\mathbf C$ Supervisory capacity.

OR

 $\mathbf d$ 10 years' experience in passenger services of which 03 years' experience in a passenger service officer capacity.

# Age

Should be below 45 years at the closing date of applications.

## **Salary**

A monthly fixed allowance will be paid during the contract period.

# **Method of selection**

By an Interview

## **Job Scope**

#### Civil Engineering (Maintenance) Division

Responsible for supervision & quality control of all types of construction and maintenance works carried out by CE (M) division

Responsibility includes ensuring the structures are maintained periodically as per the maintenance schedule, Construction of new structures and facilities relevant to servicers provided from AASL need to be carried out by Civil Engineering (Maintenance) Division

## **Projects Division**

Under the supervision of the Head of projects and the civil engineer, carry out preparation of tender documents, BOQs and specifications, supervision of all construction works handle by the project division, taking measurements, Check and certify the measurement sheets of the contractor's progress payments, final bill and acceptance of completed works and properly coordinate with the technical team and the subordinate staff of the project division and actively contributing to achieve organizational objectives.

## **Qualifications & Experience**

The National Diploma in Technology in the Civil Engineering field, awarded by the University of Moratuwa

#### OR

The Higher National Diploma in Engineering in Civil Engineering field,  $\mathbf b$ awarded by the Advanced Technological Institute

## **OR**

The National Diploma in Engineering Science in the Civil Engineering field,  $\mathbf C$ awarded by the Institute of Engineering Technology

# **OR**

Diploma in Technology in the Civil Engineering field awarded by the Open d University of Sri Lanka

# OR

Technician Certificate, Technician Diploma & Advanced Technician Diploma e (Part I, Part II & Part III of Old Syllabus) in Civil Engineering field of City & Guilds London Examination

## **AND**

f Should possess a minimum of three (03) years' post qualifying experience in the relevant field in a reputed organization (03 years' of work experience should be acquired from the date of one of the above qualifications awarded)

## Age

The age limit should be below 35 years on the closing date for applications.

## **Salary**

The remuneration package offered for the above post will be attractive. In addition the selectees will receive attractive fringe benefits.

# **Method of selection**

Written test and interview.

# **General**

POST OF TRAINEE AIRPORT SERVICES ASSISTANT

## **Job Scope**

Provide efficient and effective service to all airport customers at any duty point assigned, while maintaining high standards of public relations, customer care and communication skills to meet the customer expectations.

# **Qualifications & Experience**

Should have passed the G.C.E. (A/L) examination with 03 main subjects (except General Common Test and General English Paper) or equivalent examination in one sitting.

# **AND**

- Should have obtained Credit Passes for English Language and Mathematics in  $\mathbf{h}$ the G.C.E. (O/L) examination or equivalent examination.
	- **AND** Fluency in English

## **AND**

- Ability to converse in foreign languages will be an added advantage d
	- **AND** Possessing a pleasing personality

# **AND**

- Minimum height Male 64" (inches) Female 62" (inches) f **AND**
- Should have meet the Body Mass Index (BMI) requirement. g

# Age

 $\mathbf C$ 

e

Should be not less than 18 years and not more than 25 years.

# **Salary**

The selectees will receive fixed allowance per month during the on-the-job training period.

They will receive an attractive remuneration and attractive fringe benefits when made permanent.

# **Method of selection**

Written test and interview

## **Note**

Those who fulfill the requirements given above and successfully complete the selection process shall be recruited to undergo two (02) years On-the-job training and thereafter to the permanent cadre subject to following other formalities.

The Selected candidates will have to perform day and night duties at any Airport in any part of the Island as and when necessary.

The selected candidate will have to perform duties at any Airport in any part of the Island as and when necessary.

If you are interested and possess the relevant qualifications and experience please send in your resume prepared according to the specimen application given on our Website http://www.airport.lk>Corporate>Careers with copies of the relevant certificates to the following address on or before March 18, 2024 only by Registered Post or Courier Service. Please indicate the post applied for on the Top-Left Hand Corner of the Envelope.

# Please note that the applications without copies of the relevant certificates and/or forwarded in other modes and/or not in accordance with the specimen given on our Website will be rejected.

Please note that only qualified candidates will be notified at all stages of the selection process.

# **CHAIRMAN** AIRPORT & AVIATION SERVICES (SRI LANKA) (PRIVATE) LIMITED **BANDARANAIKE INTERNATIONAL AIRPORT KATUNAYAKE**

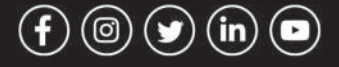